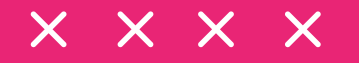

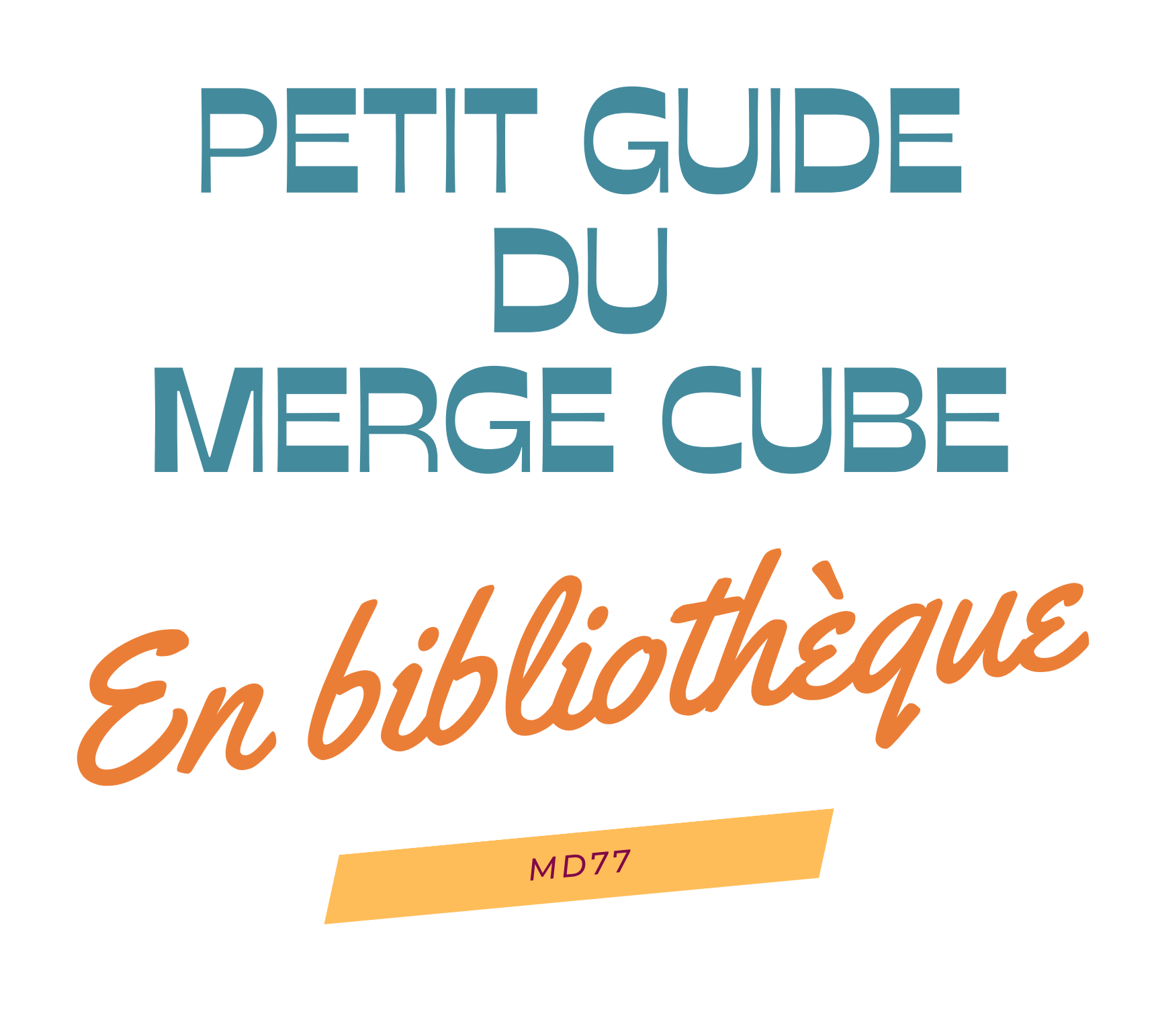

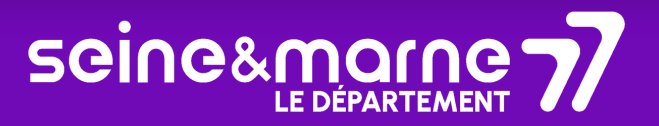

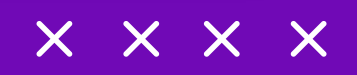

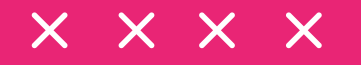

*2 SUR 9*

Sommaire

01 Qu'est ce qu'un Merge Cube **?** 02 Les applications 03 Pistes d'animations

*La Réalité Virtuelle dans vos mains avec Merge Cube !*

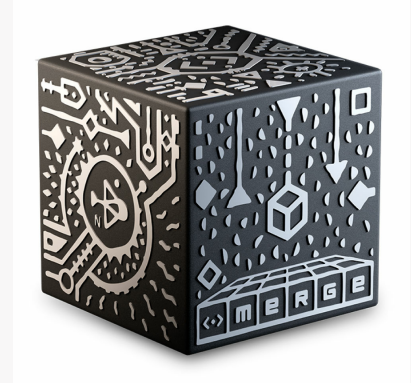

## Merge cube : O1) Qu'est-ce que c'est ?

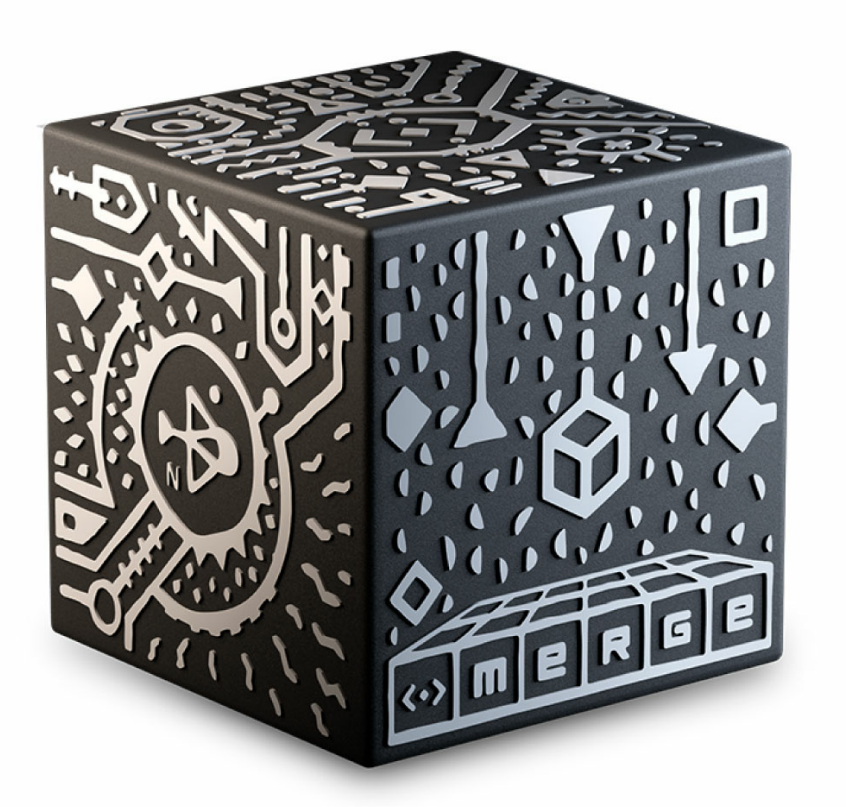

Le Merge cube est un cube qui permet de faire apparaître des objets en réalité augmentée à l'aide d'un smartphone ou d'une tablette. On peut acheter un Merge cube en mousse, ou en fabriquer à partir des patrons en ligne.

 $X \times X \times X$ 

*4 SUR 9*

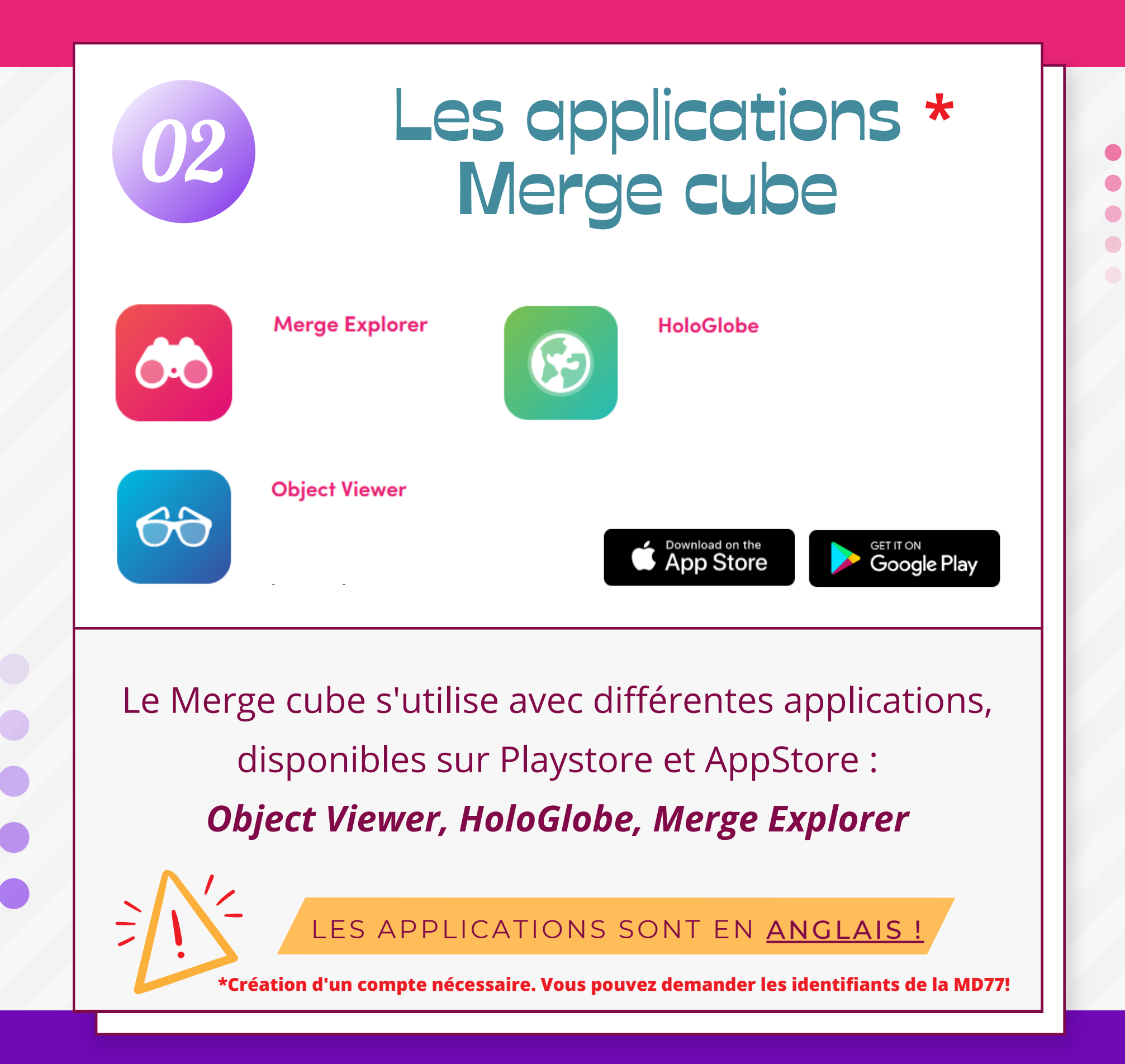

 $\bm{\times}$  $\mathbf{X}$ X **X** 

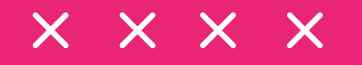

## 03 Pistes d'animations

## Atelier de fabrication du Merge cube

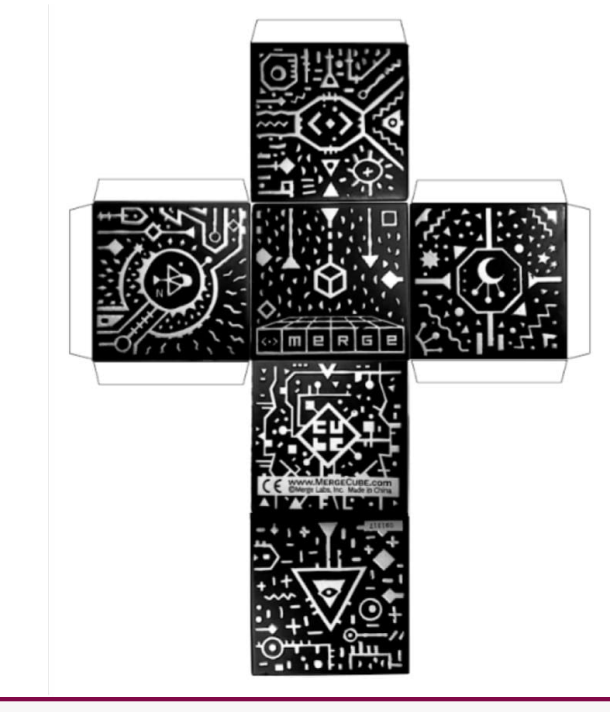

Il suffit de chercher **"Merge cube imprimable"** dans la recherche image de votre moteur de recherche

### **Pour les enfants**

À partir d'un patron trouvable en ligne et imprimé au préalable. Faites fabriquer aux enfants leur propre Merge Cube. *Outils nécessaires :* Colle ou scotch, ciseaux

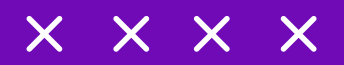

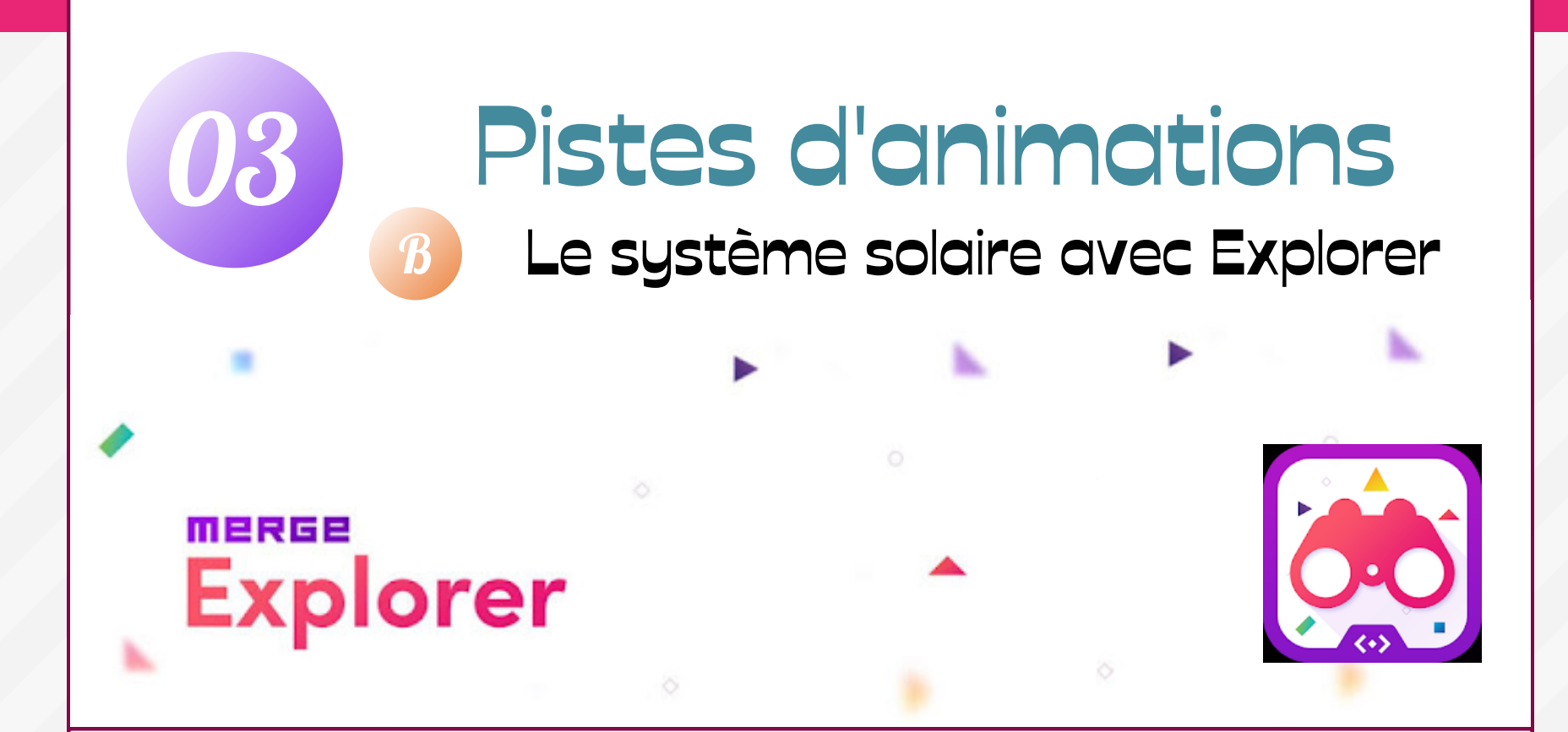

Avec l'application **Merge Explorer** lancer *Galactic* **Explorer** pour faire découvrir le système solaire. Préparer des questions tels que : *Quelle est la planète la plus éloignée du soleil ? Combien de lunes possède Jupiter ? D'où vient le nom de la planète Mars ?*

**Plus de fiches sur [EdulabTV](https://sway.office.com/4QpJM5xsFhREl0nT?ref=Link&fbclid=IwAR2inYBXbozFhMPK4Qe5ljfDZ0gkMDk-DehtJm06wOccF7QiTtunYqtxJo0). Merge Explorer propose également des activités autour du corps humain et de la formation de la Terre.**

# 03 Pistes d'animations

Les dinosaures avec ObjectViewer

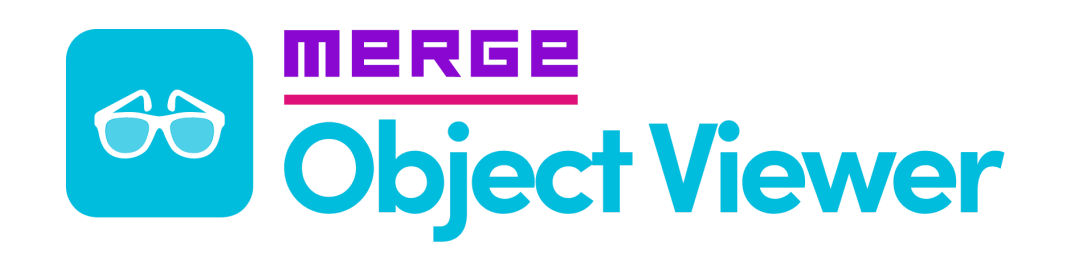

Avec l'application **ObjectViewer** retrouvez la collection *Dinosaurs* pour faire découvrir les différentes espèces préhistoriques.

Différents modèles sont disponibles, lancez-les et observez.

**Le contenu de cette application est en anglais, il nécessite un travail de sélection au préalable. D'autres thématiques sont disponibles : le jardin, l'anatomie humaine, la génétique, etc. Des objets 3D peuvent être utilisés individuellement dans "Éléments".**

x x x x

*8 SUR 9*

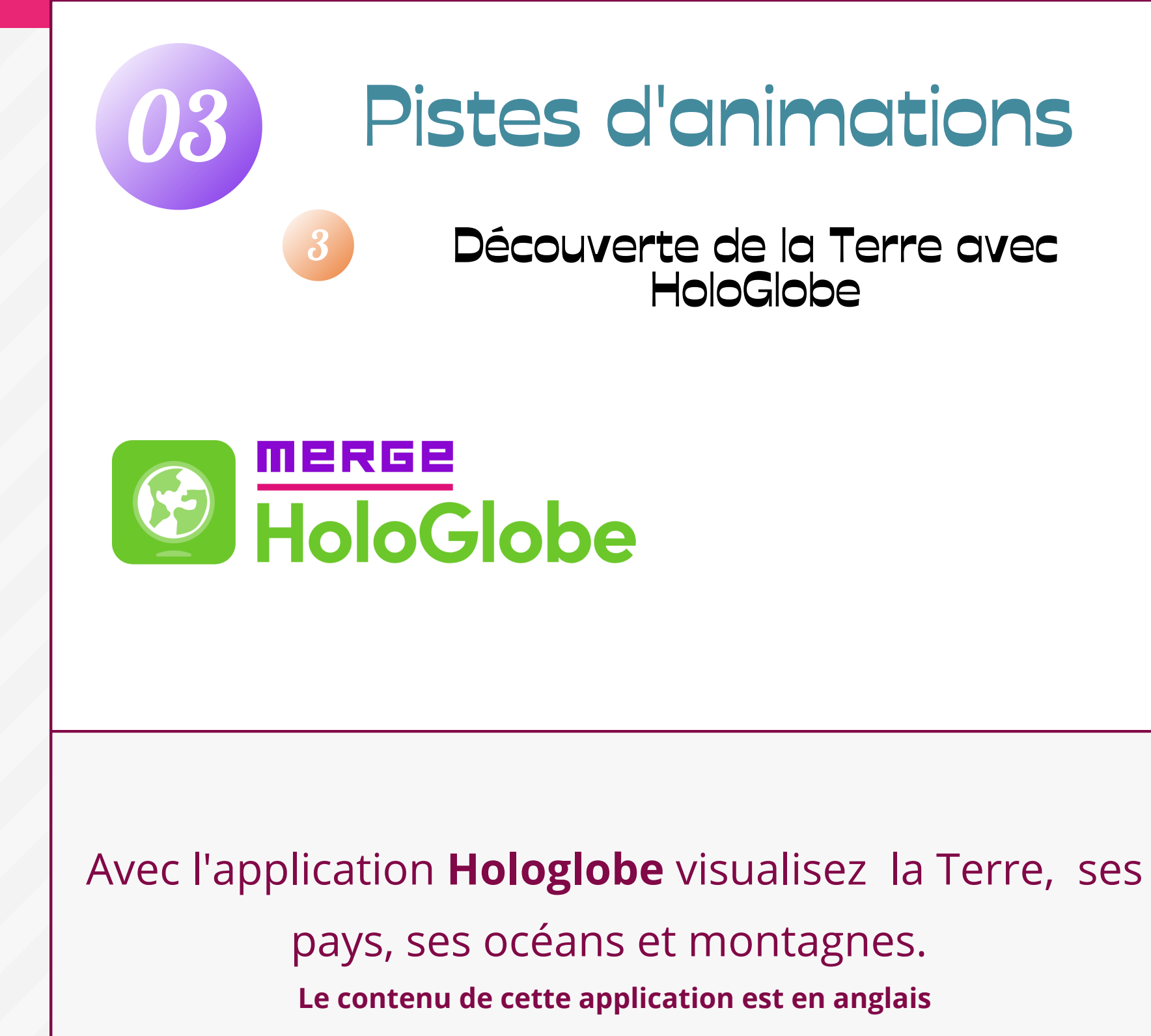

 $\times$   $\times$   $\times$   $\times$ 

 $\bullet$ 

#### *9 SUR 9*

# **Liens utiles**

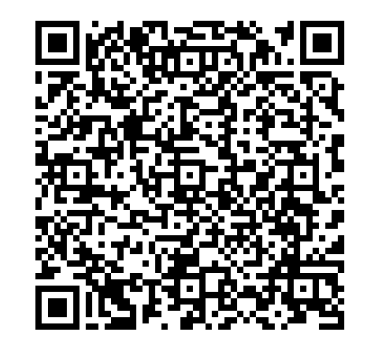

[Académie](http://svt.discipline.ac-lille.fr/ressources/tice/realite-virtuelle-et-realite-augmentee/realite-augmentee-avec-le-merge-cube) de Lille : Ressources pédagogiques

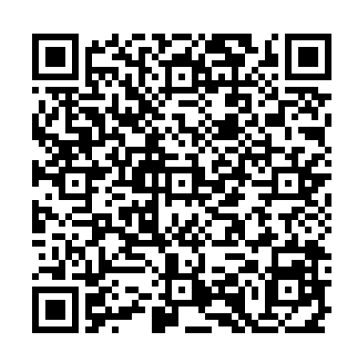

eduLAB : Fiche [pédagogique](https://sway.office.com/4QpJM5xsFhREl0nT?ref=Link&fbclid=IwAR2inYBXbozFhMPK4Qe5ljfDZ0gkMDk-DehtJm06wOccF7QiTtunYqtxJo0)

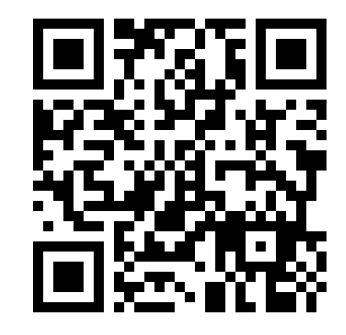

eduLAB : Vidéo [Youtube](https://youtu.be/r1KO-nILl8g) sur le Merge Cube

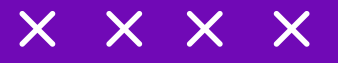